# Условные конструкции

## Ветвление полное

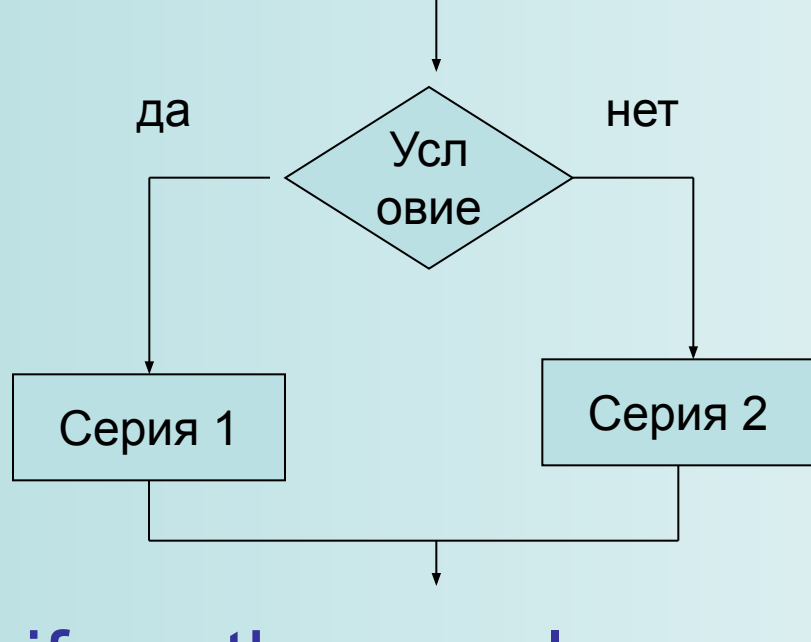

if ... then... else...

### Ветвление неполное

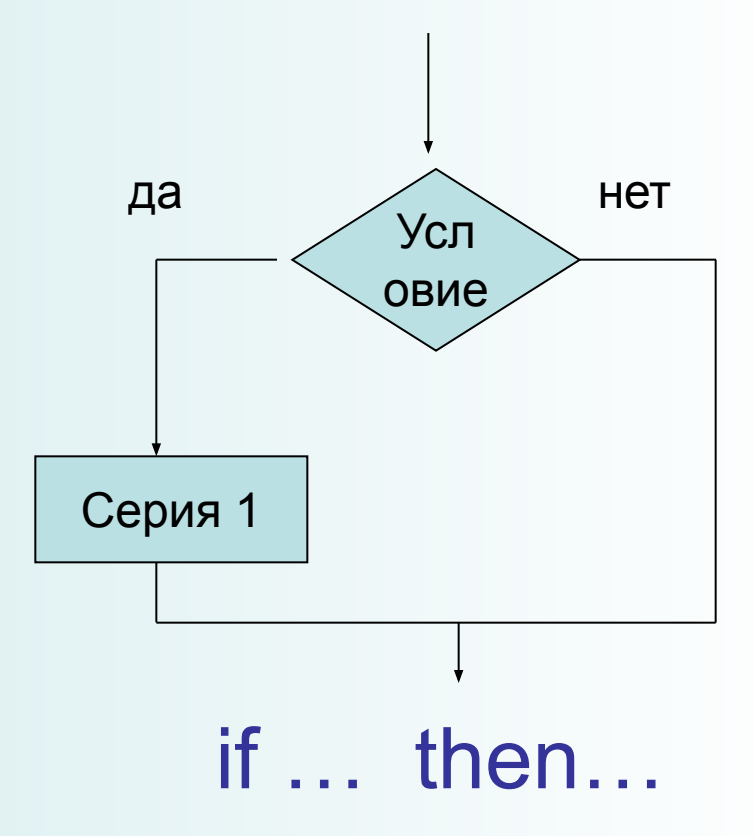

Примеры задач:

1. Даны два угла треугольника (в градусах). Определить, существует ли такой треугольник.

2. Дано трехзначное число N. Проверить, будет ли сумма его цифр четным числом.

3. Составить программу, определяющую результат гадания на ромашке - «любит не любит», взяв за исходное данное количество лепестков N.

4. Составить программу, осуществляющую перевод величин из радианной меры в градусную или наоборот. Программа должна запрашивать, какой перевод нужно осуществить, и выполнять указанное действие.

Условие может быть сложным логическим выражением, состоящим из нескольких простых, соединенных связками OR, AND, NOT.

Пример:

If  $(a < b)$  and  $(b < c)$  then writeln  $(a)$ ;

If (N mod 2=0) and (N div  $10$  <>0) and (N div  $100 = 0$ ) then writeln  $(N, 4 - 4e)$ двузначное число')

Если после ключевых слов then, else выполняется серия операторов, то используются операторные скобки begin... end

If a hen begin min: = a; max: = b end else begin min: = b; max: = a end;

#### №1. Напишите программу

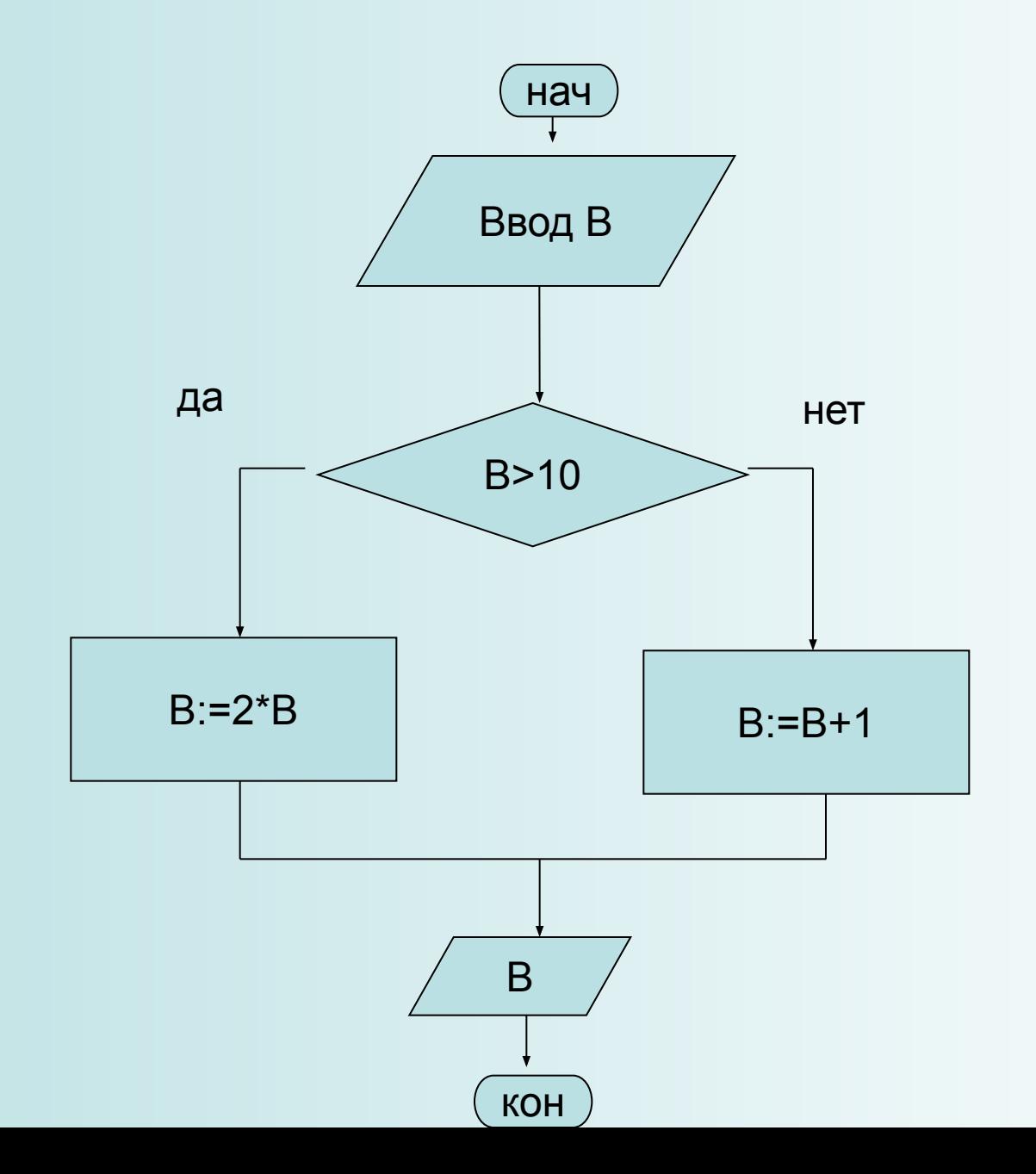

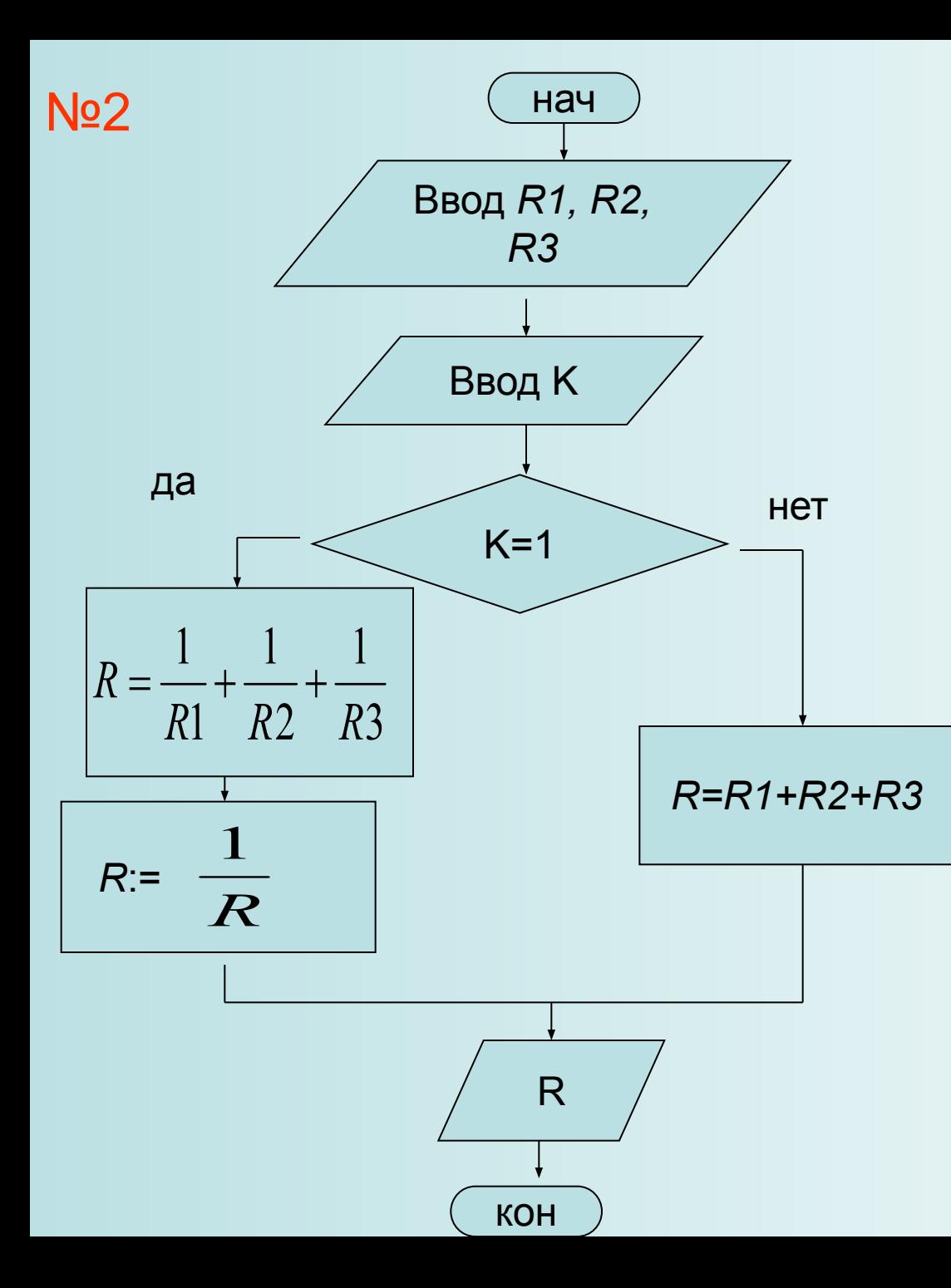

Введите «1», если соединение параллельное и любое другое число, если соединение последовательное

Определите условие попадания точки с **No3** координатами (х, у) в заштрихованную область  $\mathsf{Y}$ 

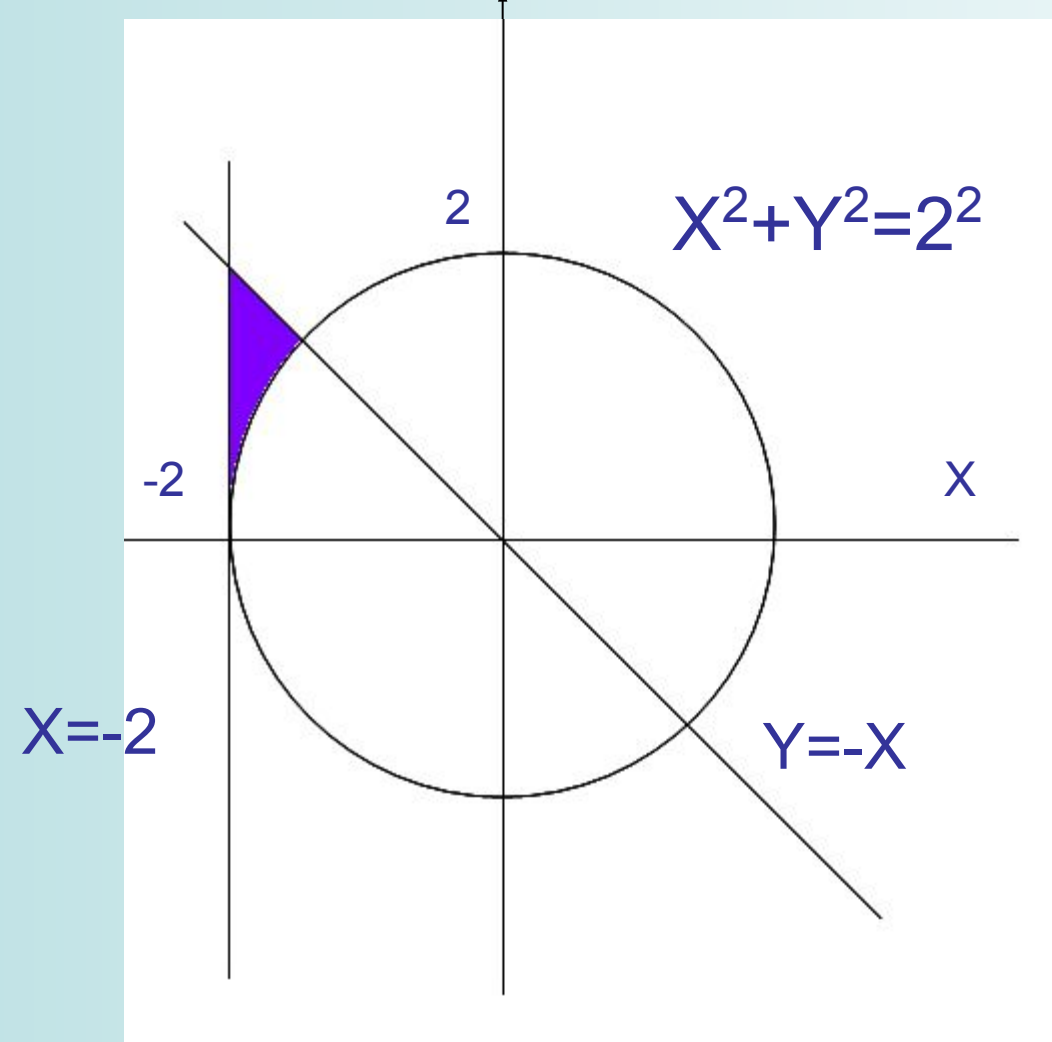

**Управляющие конструкции If** можно вкладывать друг в друга (Else связывается с ближайшим Then):

If логическое выражение-1 Then оператор-1 Else If логическое выражение-2 Then оператор-2 Else oneparop-3;

№4. Напишите программу для создания игры «Угадай-ка». Компьютер «задумывает» случайное целое число от 1 до 10, а ученик пытается его отгадать. По ходу угадывания компьютер делает подсказки «много» или «мало».

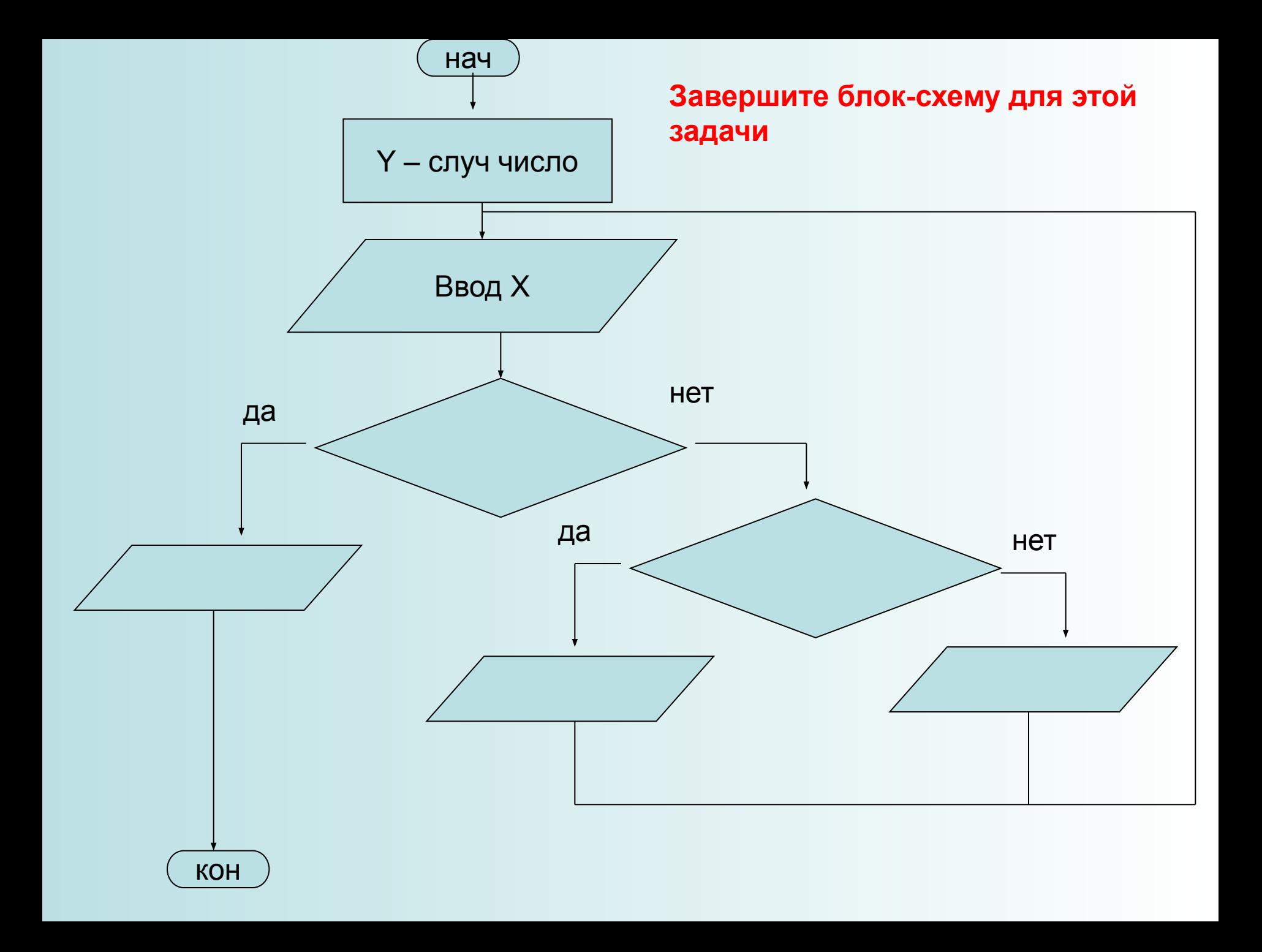

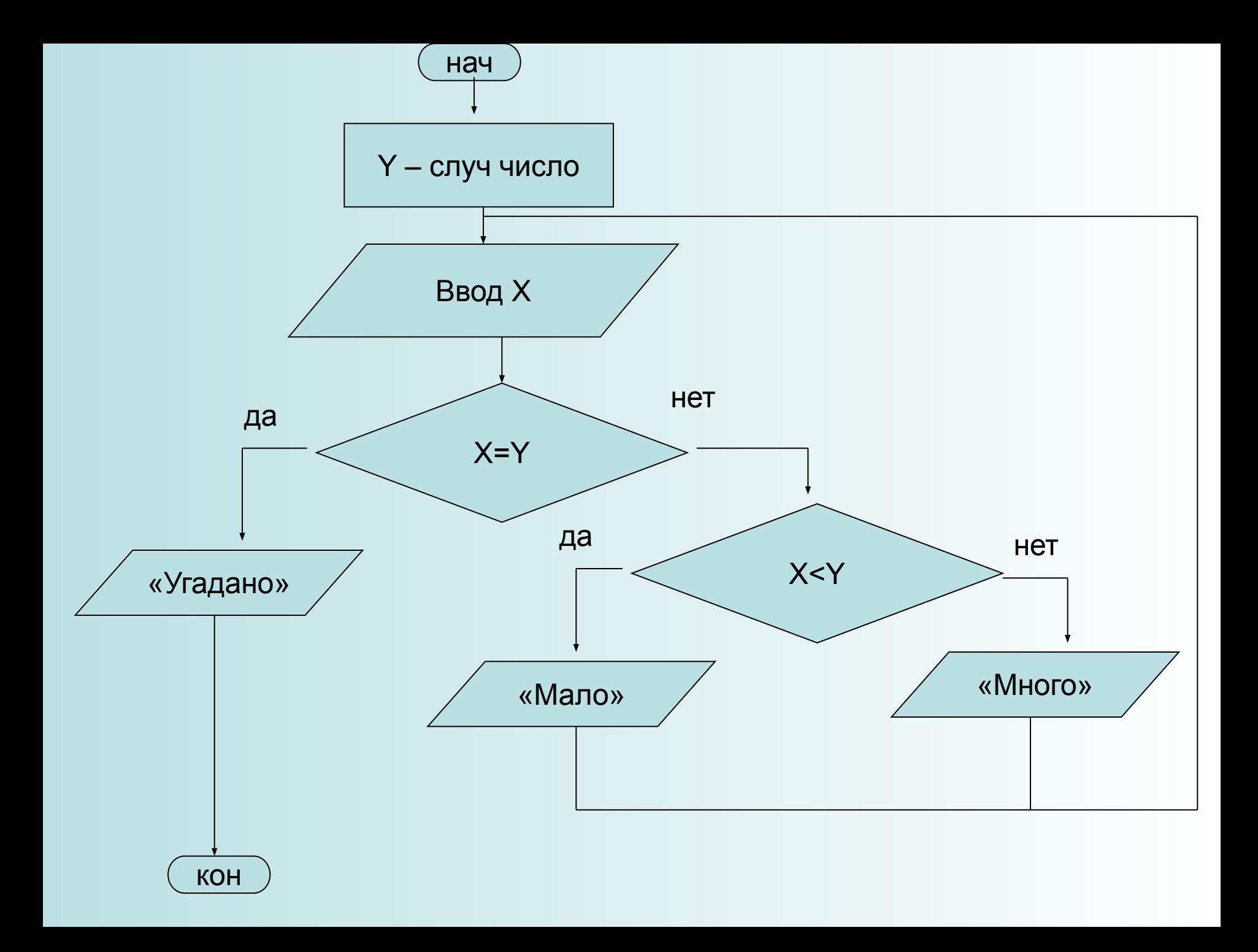

**program ugadaika; uses crt; var x, y: integer; label a1; begin clrscr; randomize; y:=random(11); a1: readln (x); if x=y then writeln ('ugadano') else begin if x<y then writeln ('malo') else writeln ('mnogo'); goto a1; end; end.** Программа «Угадай-ка»

```
program ugadaika;
uses crt;
var x, y, k: integer;
label a1;
begin
clrscr;
randomize;
k:=0;y:=random(11);
a1: readln (x); k:=k+1;
if x=y then
        writeln ('ugadano s ', k, ' popytki')
     else
     begin
       if x<y then writeln ('malo') else writeln ('mnogo');
       goto a1;
     end;
end.
                            В программу можно ввести 
                            подсчет количества попыток 
                            угадывания.
```
#### Задачи:

1. Определить, является ли целое число N четным двузначным числом

2. Определить, является ли треугольник со сторонами a, b, c равнобедренным

3. Заданы размеры A, B прямоугольного отверстия и размеры X, Y, Z кирпича. Определить, пройдет ли кирпич через отверстие.

4. Определить правильность даты, введённой с клавиатуры (число – от 1 до 31, месяц – от 1 до 12). Если введены некорректные данные, то сообщить об этом.

5. Услуги телефонной сети оплачиваются по правилу: за разговоры до A мин в месяц оплачиваются B р., а разговоры сверх установленной нормы оплачиваются из расчета C р. в минуту. Написать программу, вычисляющую плату за пользование телефоном для введенного времени разговоров за месяц.

## 6. Решить квадратное уравнение вида

 $ax^2+bx+c=0$ 

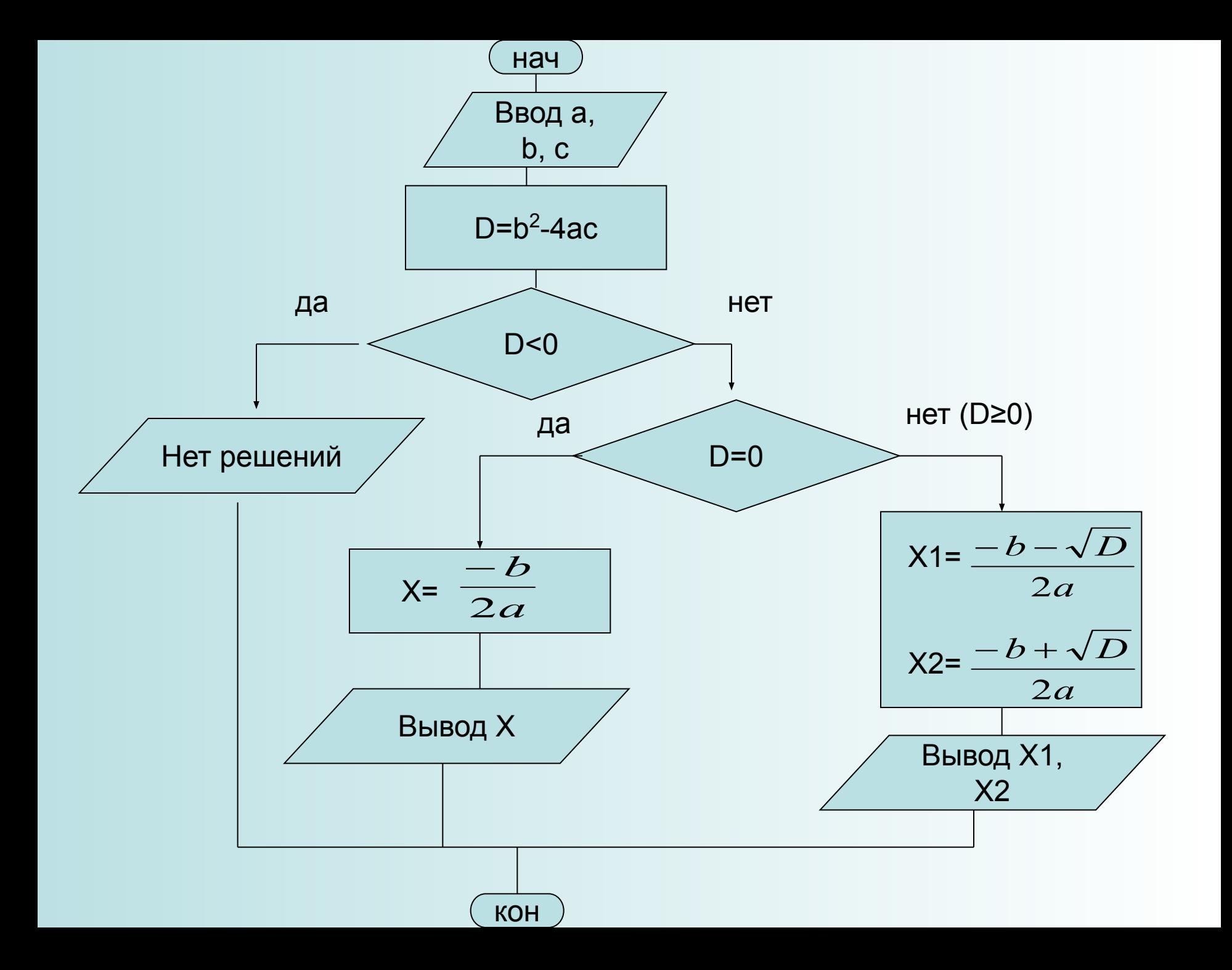